## Cheatography

## macos cheatsheet Keyboard Shortcuts by [Matthew](http://www.cheatography.com/matthew-bal/) Bal via [cheatography.com/135725/cs/28182/](http://www.cheatography.com/matthew-bal/cheat-sheets/macos-cheatsheet)

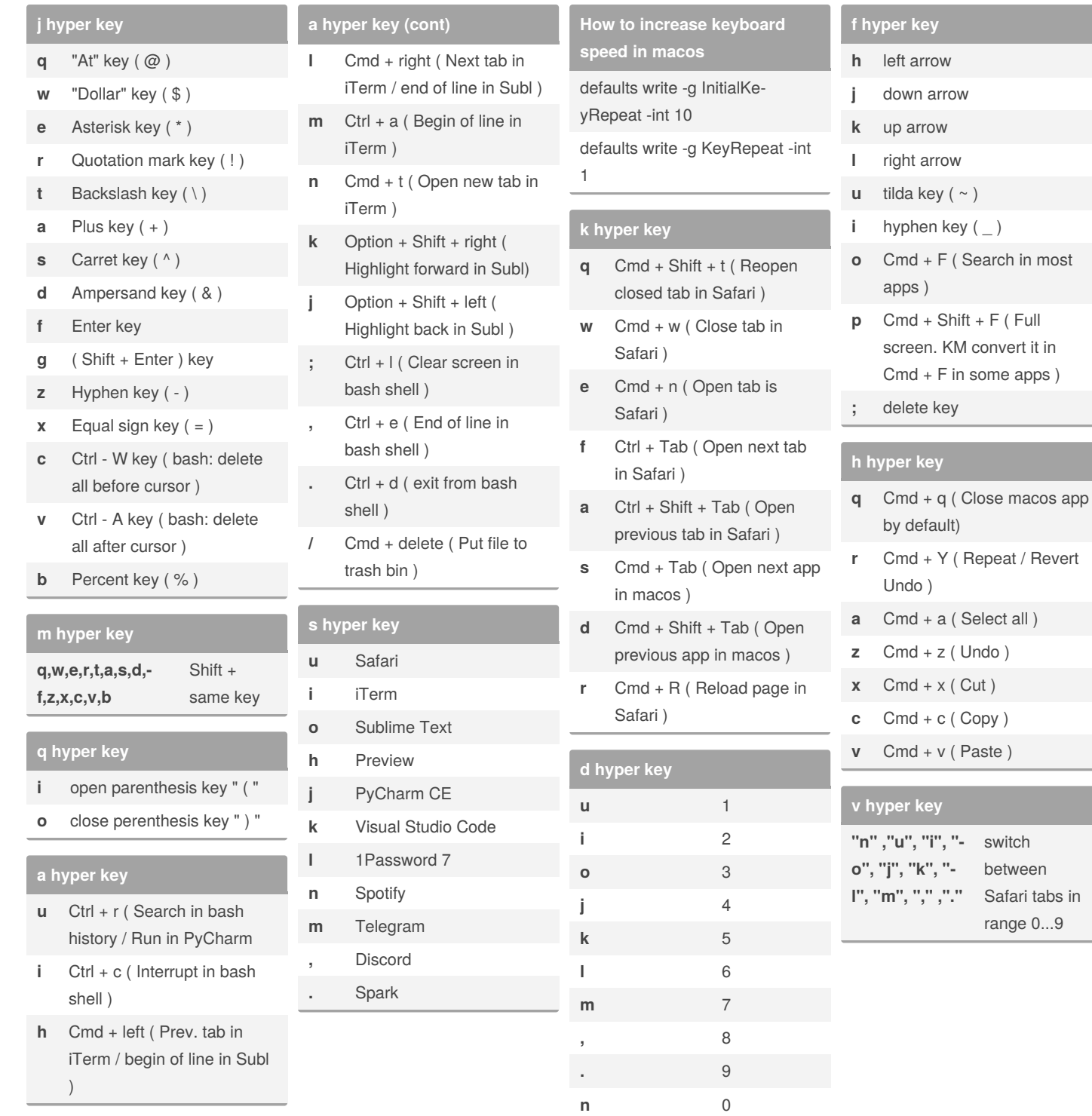

By **Matthew Bal** [cheatography.com/matthew](http://www.cheatography.com/matthew-bal/)bal/

Published 1st June, 2021. Last updated 7th June, 2021. Page 1 of 1.

Sponsored by **Readable.com** Measure your website readability! <https://readable.com>

 $in$